Информация о владельце: МИНИСТЕРСТВО ТРАНСПОРТА РОССИЙСКОЙ ФЕДЕРАЦИИ федеральное государственное бюджетное образовательное учреждение высшего образования **САМАРСКИЙ ГОСУДАРСТВЕННЫЙ УНИВЕРСИТЕТ ПУТЕЙ СООБЩЕНИЯ** ФИО: Маланичева Наталь**філдерральное аг**ентство железнодорожного транспорта Документ подписан простой электронной подписью Должность: директор филиала Дата подписания: 10.01.2024 11:21:23 Уникальный программный ключ: 94732c3d953a82d495dcc3155d5c573883fedd18

# **Учебная практика (проектно-технологическая практика)**

# рабочая программа дисциплины (модуля)

Специальность Специальность 23.05.06 Строительство железных дорог, мостов и транспортных тоннелей Направленность (профиль) Управление техническим состоянием железнодорожного пути

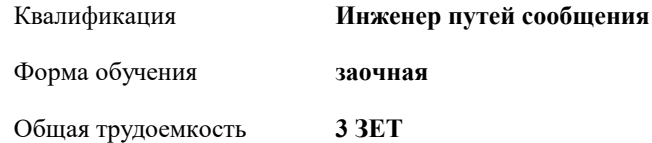

зачеты с оценкой 3 Виды контроля на курсах:

# **Распределение часов дисциплины по курсам**

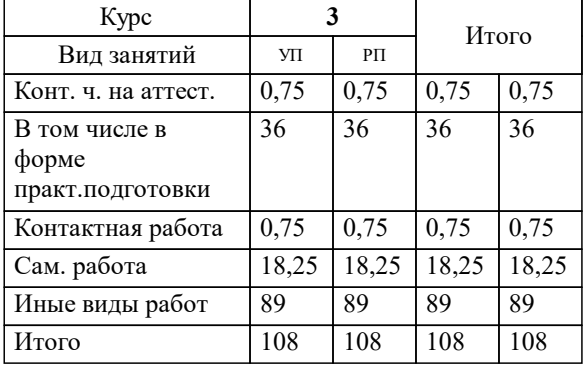

УП: 23.05.06-23-1-СЖДп.plz.plx стр. 2

Программу составил(и): *ст. преподаватель, Власова Светлана Евгеньевна.*

**Учебная практика (проектно-технологическая практика)** Рабочая программа дисциплины

разработана в соответствии с ФГОС ВО:

Федеральный государственный образовательный стандарт высшего образования - специалитет по специальности 23.05.06 Строительство железных дорог, мостов и транспортных тоннелей (приказ Минобрнауки России от 27.03.2018 г. № 218)

составлена на основании учебного плана: 23.05.06-23-1-СЖДп.plz.plx

Специальность Специальность 23.05.06 Строительство железных дорог, мостов и транспортных тоннелей Направленность (профиль) Управление техническим состоянием железнодорожного пути

**Железнодорожный путь и строительство** Рабочая программа одобрена на заседании кафедры

Зав. кафедрой к.т.н.Атапин Виталий Владимирович

### **1. ЦЕЛИ ОСВОЕНИЯ ДИСЦИПЛИНЫ (МОДУЛЯ)**

1.1 Основной целью учебной проектно-технологической практики по дисциплине «Инженерная геология» является развитие самостоятельного мышления обучающихся, вовлечение их в решение проблем строительства, формирование профессиональных навыков, углубление знаний по изучению естественной геологической обстановки.

#### **2. МЕСТО ДИСЦИПЛИНЫ (МОДУЛЯ) В СТРУКТУРЕ ОБРАЗОВАТЕЛЬНОЙ ПРОГРАММЫ**

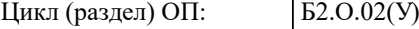

# **3. КОМПЕТЕНЦИИ ОБУЧАЮЩЕГОСЯ, ФОРМИРУЕМЫЕ В РЕЗУЛЬТАТЕ ОСВОЕНИЯ ДИСЦИПЛИНЫ (МОДУЛЯ)**

ОПК-4 Способен выполнять проектирование и расчет транспортных объектов в соответствии с требованиями нормативных документов

ОПК-4.4 Оценивает устойчивость и деформируемость грунтового основания транспортных сооружений

ПК-1 Способен организовывать и выполнять инженерные изыскания транспортных путей и сооружений, включая геодезические, гидрометрические и инженерно-геологические работы

ПК-1.2 Оценивает инженерно-геологические условия строительства, выбирает мероприятия, направленные на предупреждение опасных инженерно-геологических процессов (явлений), а также защиту от их последствий

### **17.108. Профессиональный стандарт "СПЕЦИАЛИСТ ПО НАДЗОРУ И КОНТРОЛЮ ЗА СОБЛЮДЕНИЕМ НОРМ СОДЕРЖАНИЯ ОБЪЕКТОВ ЖЕЛЕЗНОДОРОЖНОЙ ИНФРАСТРУКТУРЫ", утверждённый приказом Министерства труда и социальной защиты Российско Федерации от 21 сентября 2020 г. N 627н (зарегистрирован Министерством юстиции Российской Федерации 14 октября 2020 г., регистрационный N 60374)**

ПК-1. C. Выполнение работ по оценке соответствия технического состояния железнодорожного пути его проектному положению

C/01.6 Проведение инструментальной съемки железнодорожного пути

#### **В результате освоения дисциплины (модуля) обучающийся должен**

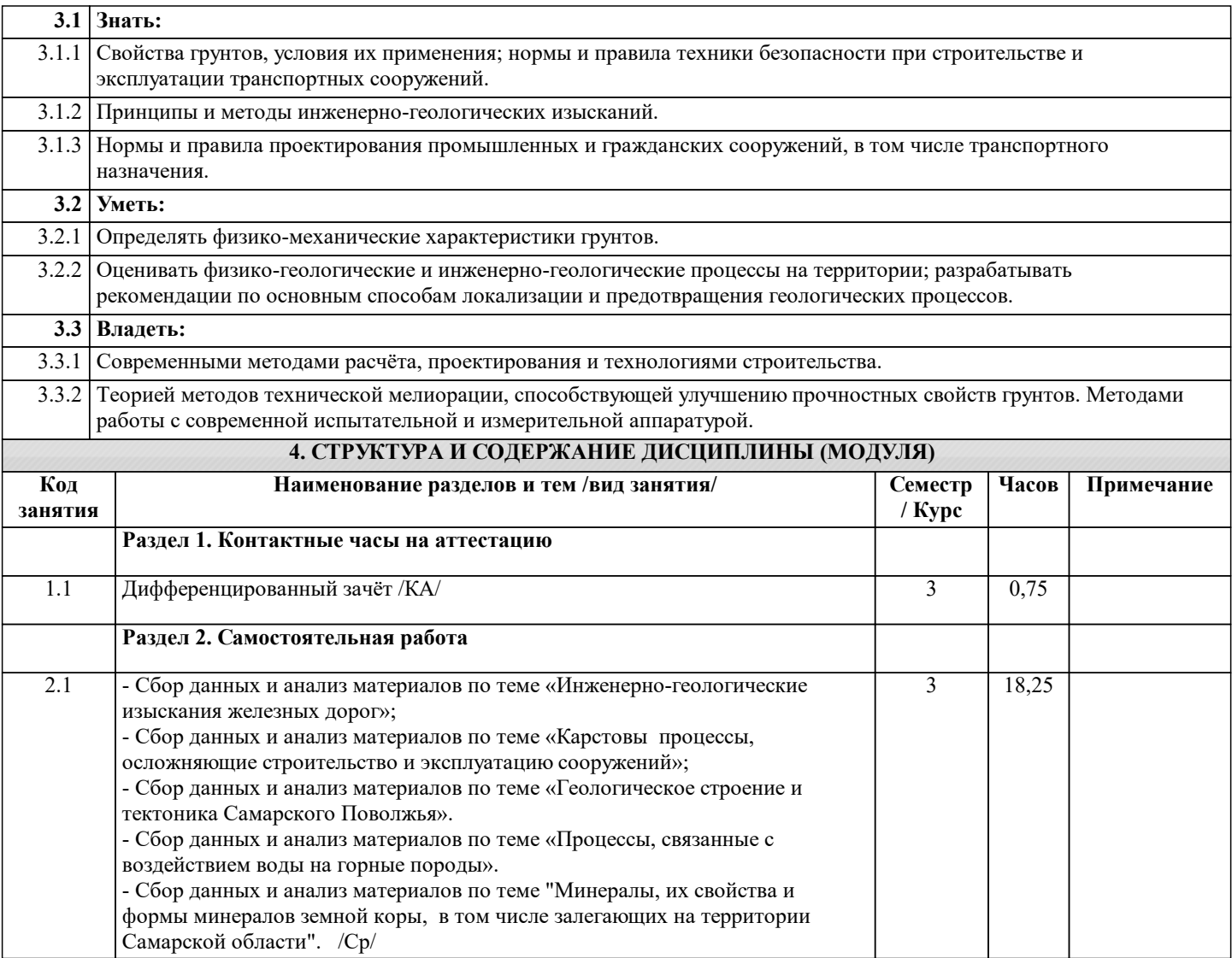

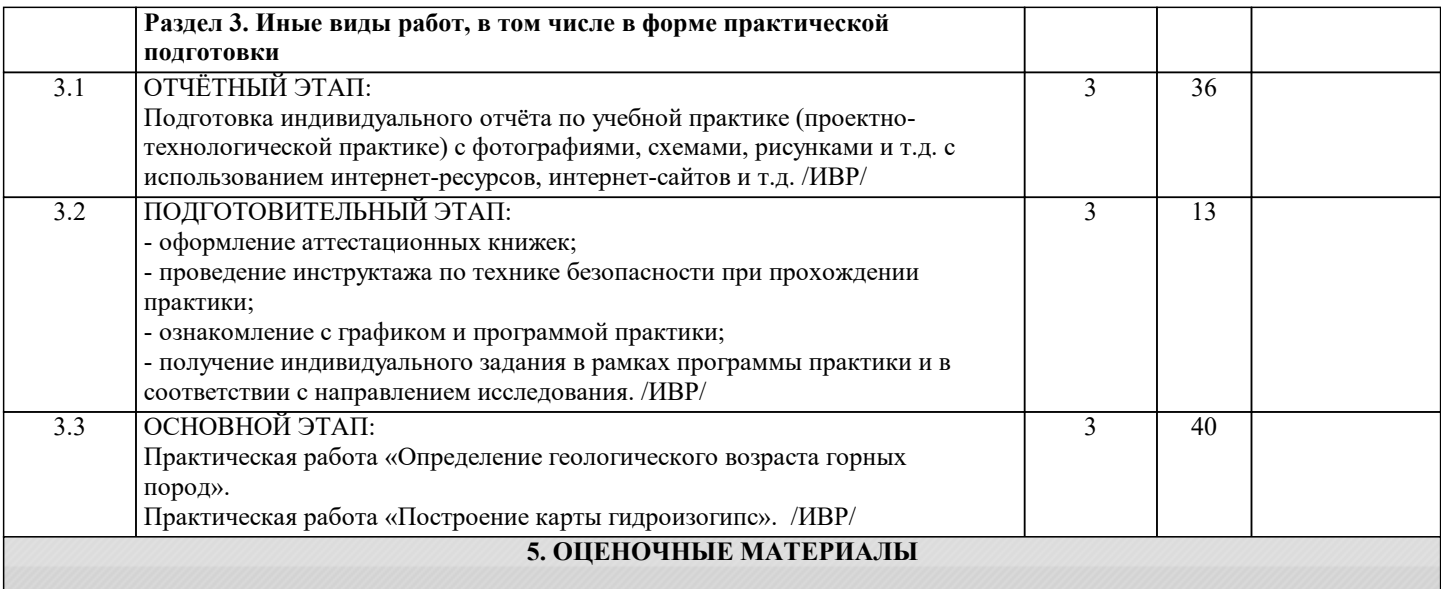

Оценочные материалы для проведения промежуточной аттестации обучающихся приведены в приложении к рабочей программе дисциплины.

Формы и виды текущего контроля по дисциплине (модулю), виды заданий, критерии их оценивания, распределение баллов по видам текущего контроля разрабатываются преподавателем дисциплины с учетом ее специфики и доводятся до сведения обучающихся на первом учебном занятии.

Текущий контроль успеваемости осуществляется преподавателем дисциплины (модуля), как правило, с использованием ЭИОС или путем проверки письменных работ, предусмотренных рабочими программами дисциплин в рамках контактной работы и самостоятельной работы обучающихся. Для фиксирования результатов текущего контроля может использоваться ЭИОС.

# **6. УЧЕБНО-МЕТОДИЧЕСКОЕ И ИНФОРМАЦИОННОЕ ОБЕСПЕЧЕНИЕ ДИСЦИПЛИНЫ (МОДУЛЯ) 6.1. Рекомендуемая литература 6.1.1. Основная литература** Авторы, составители Заглавие Издательс тво, год<br>Самара: Эл. адрес Л1.1 Власова С. Е. Инженерная геология: конспект лекций СамГУП С, 2011 https://e.lanbook.com/bo Л1.2 Б. И. Далматов Механика грунтов, основания и фундаменты (включая специальный курс инженерной геологии) : Учебник Санкт-Петербур г : Лань, 2017 https://e.lanbook.com/bo **6.1.2. Дополнительная литература** Авторы, составители и Заглавие Издательс тво, год Эл. адрес Л2.1 Уздин А. М., Елизаров С. В., Белаш Т. А. Сейсмостойкие конструкции транспортных зданий и сооружений: учеб. пособие для вузов М.: УМЦ по образов. на ж.-д. трансп., 2012 http://umczdt.ru/books/3

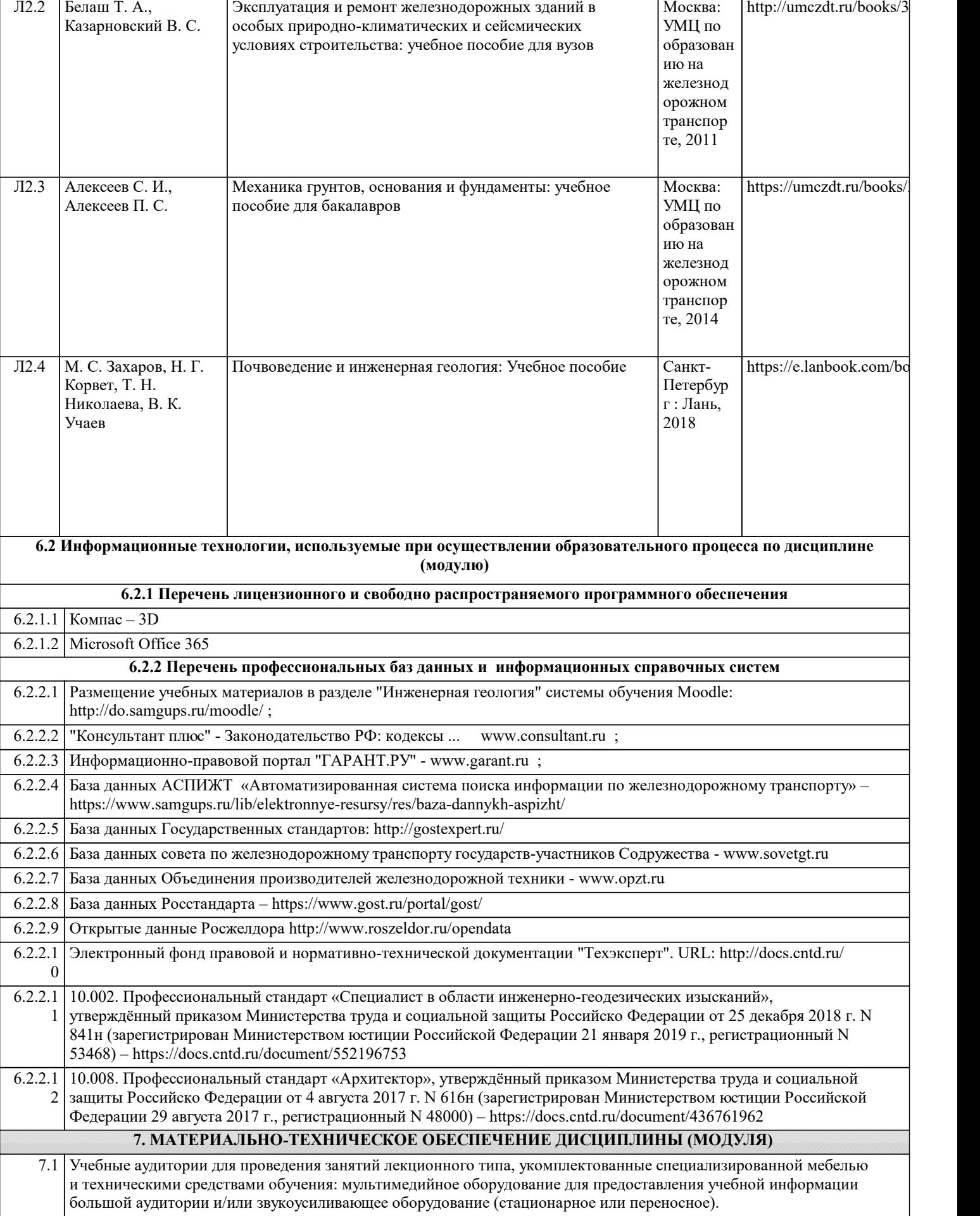

Авторы, составители Заглавие Издательс

Эл. адрес

тво, год

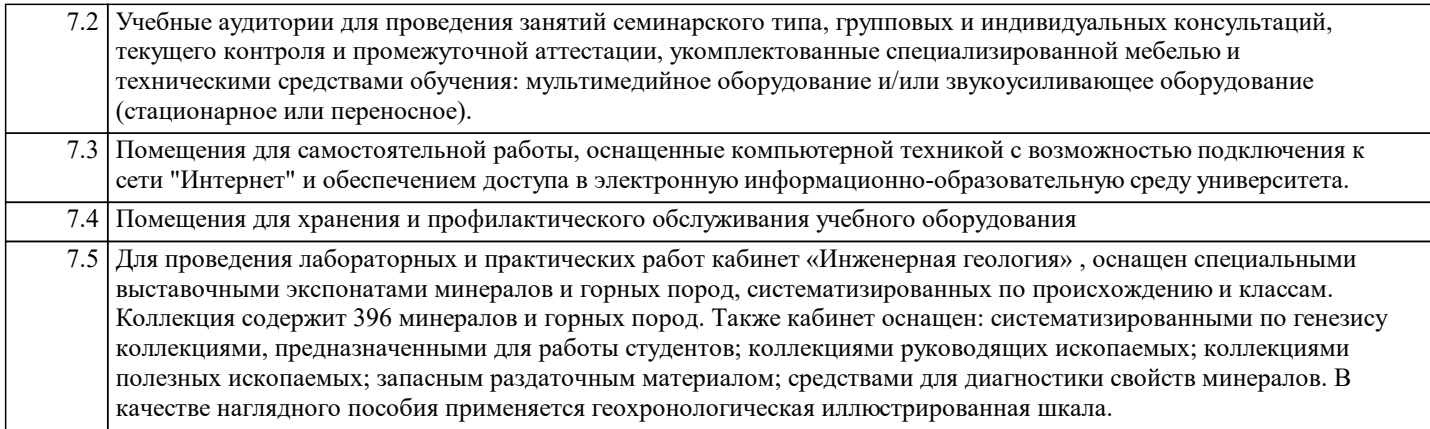